# **Configuração Geral de Balança (CCGGT000)**

Esta documentação é válida para todas as versões do Consistem ERP.

## **Pré-Requisitos**

Não há.

### **Acesso**

Módulo: Entradas - Grãos

Grupo: Configurações de Gerenciamento de Grãos

## **Visão Geral**

Neste programa são fornecidas as informações para definição da parametrização dos tickets de pesagem.

A parametrização dos tickets é totalmente integrada com a balança.

#### Importante

Ao acessar este programa, é solicitada senha de acesso que deve ser fornecida pelo departamento de TI da empresa. A senha é configurada no campo "Senha para Parametrizações" do programa [Configuração Geral do Gerenciamento de Grãos \(CCGGB000\).](https://centraldeajuda.consistem.com.br/pages/viewpage.action?pageId=56311311)

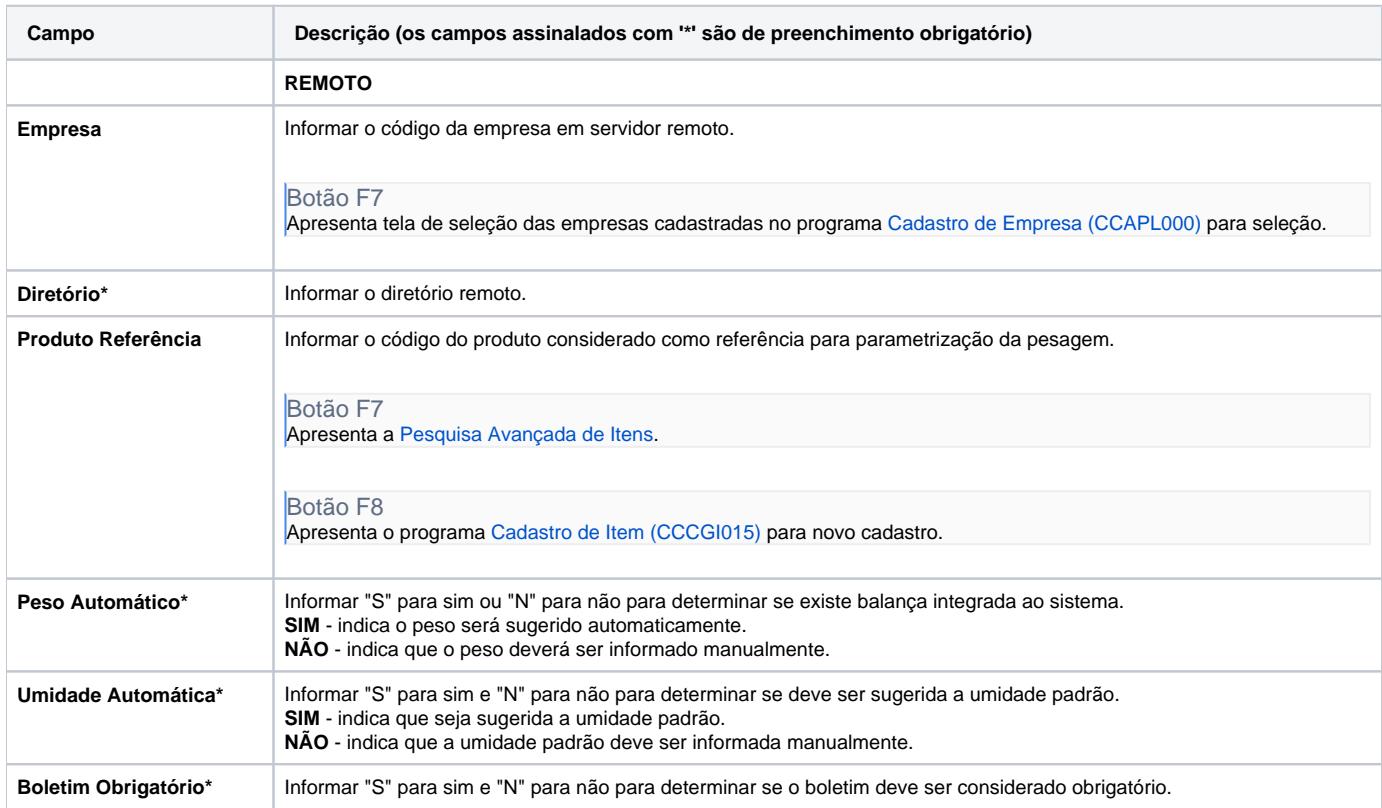

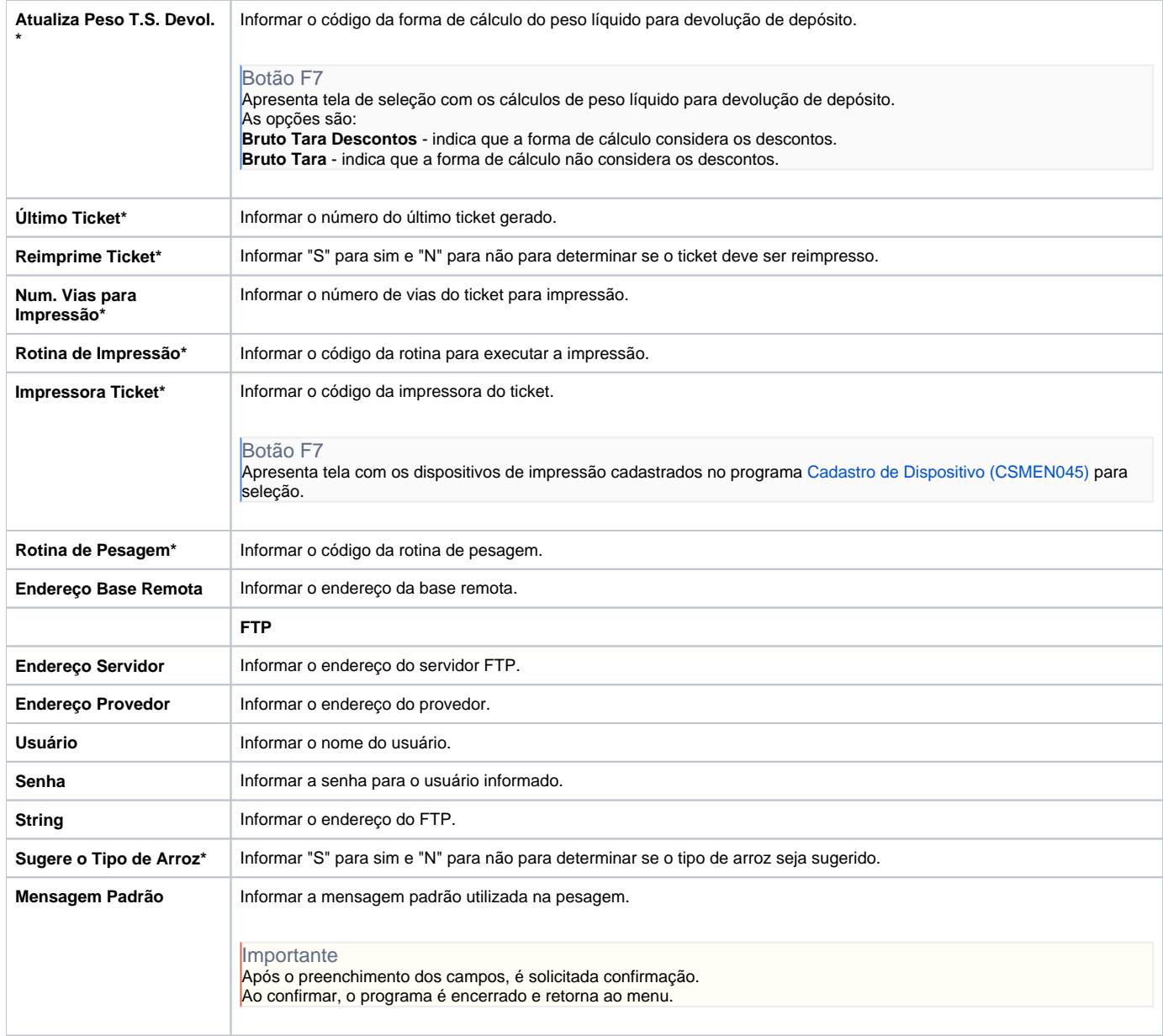

#### Atenção

As descrições das principais funcionalidades do sistema estão disponíveis na documentação do [Consistem ERP Componentes.](http://centraldeajuda.consistem.com.br/pages/viewpage.action?pageId=56295436) A utilização incorreta deste programa pode ocasionar problemas no funcionamento do sistema e nas integrações entre módulos.

Exportar PDF

Esse conteúdo foi útil?

Sim Não